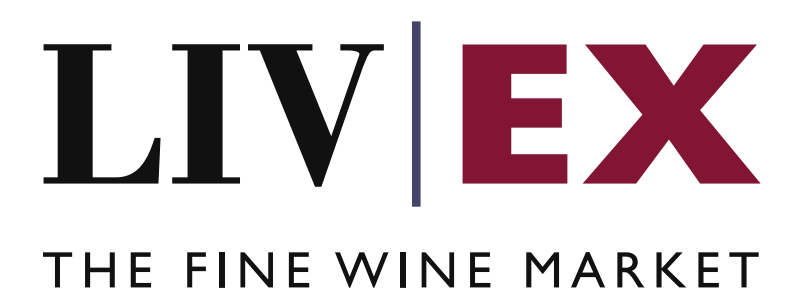

LWIN: LWIN11 Request API v1

Document Revision 1.0 Date of Issue: 09 March 2020 Date of revision: 15 May 2020

Daria Ershova

Page 1 of 9

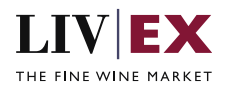

## **Table of Contents**

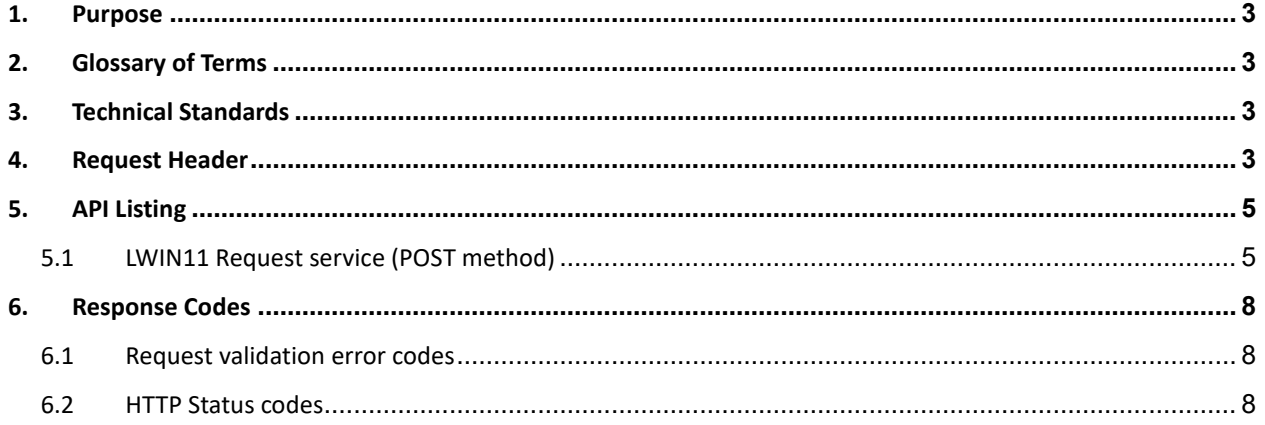

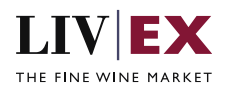

# <span id="page-2-0"></span>**1. Purpose**

To provide the API end point information and examples of the web services available for LWIN11 Request API.

# <span id="page-2-1"></span>**2. Glossary of Terms**

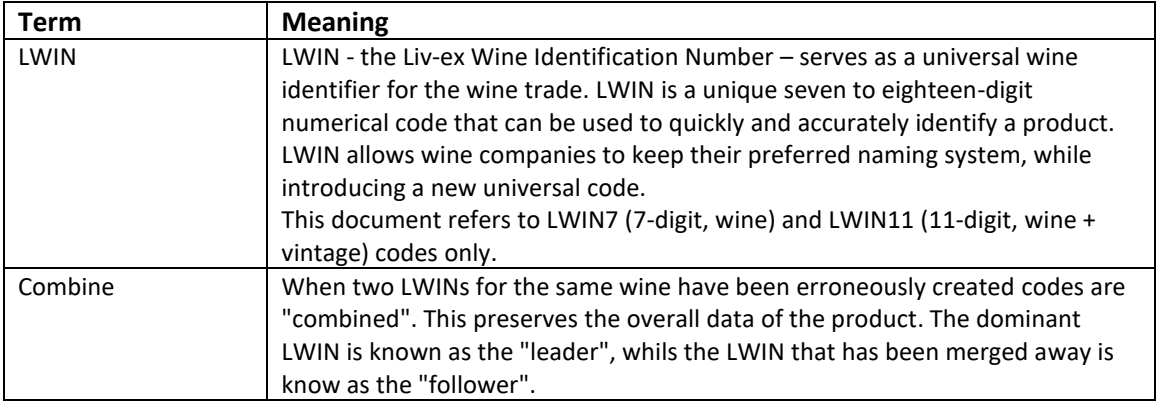

# <span id="page-2-2"></span>**3. Technical Standards**

- Permitted users will be issued with a unique token (CLIENT\_KEY) and password (CLIENT\_SECRET) combination to control the access for all the web services covered under Exchange Integration.
- The web services will consume and produce both XML and JSON. The user can provide the content type in the request header. If the user does not provide any information, then the default content type will be JSON.
- The project will support ISO 8601.
- The project will only support HTTPS protocol for client and server communications.
- The API will support the following methods:
	- POST for create operation
- Pretty printing for output readability only is supported if required
- Compression for bandwidth savings are used
- Authentication mechanism will be custom based on CLIENT\_KEY and CLIENT\_SECRET
- The APIs will be accessible at<https://api.liv-ex.com/> followed by their specific base URIs

## <span id="page-2-3"></span>**4. Request Header**

This information will be used to authenticate valid access to the REST API. Each user will have to provide the following information in the request header.

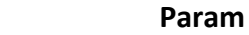

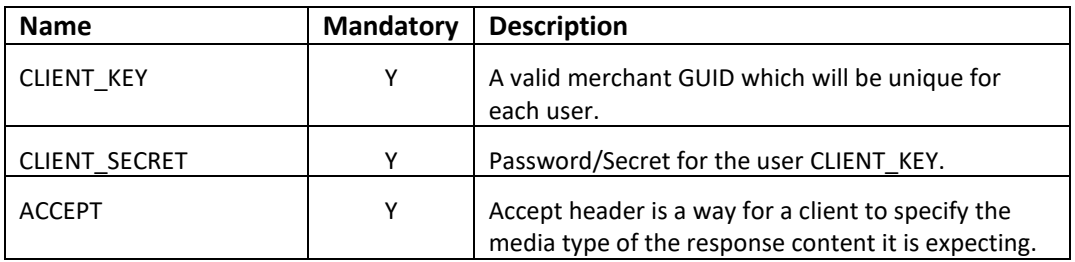

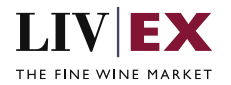

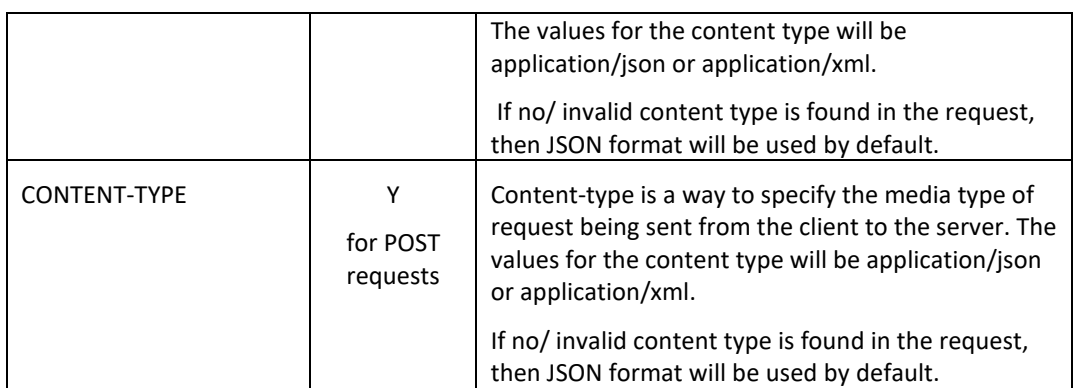

e.g.

 CLIENT\_KEY: 94B5CC70-BC3D-49C3-B636-C3C7552E543D CLIENT\_SECRET: merchantpasswd ACCEPT: application/json CONTENT-TYPE: application/json

### **Invalid header JSON response**

```
{
     "status": "Unauthorized",
 "httpCode": "401",
 "message": "Request was unsuccessful", 
    "livexCode": "R000"
     "apiInfo": { 
        "version": "1.0", 
 "timestamp": 1518524979121, 
 "provider": "Liv-ex" 
    }
}
```
### **Invalid header XML response**

```
<Response>
     <Status>Unauthorized</Status> 
     <HttpCode>401</Code> 
     <Message>Request was unsuccessful.</Message>
     <LivexCode>R001</LivexCode>
     <ApiInfo> 
         <Version>1.0</Version> 
         <Timestamp>2019-11-04T11:12:30</Timestamp> 
         <Provider>Liv-ex</Provider> 
     </ApiInfo>
<Response>
```
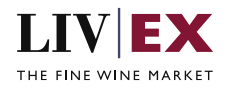

# <span id="page-4-0"></span>**5. API Listing**

## <span id="page-4-1"></span>**5.1 LWIN11 Request service (POST method)**

## **Description**

This service will be used to submit new LWIN11 request. Only one LWIN11 can be requested per one API call.

## **Base URI**

/lwin/request/v1/lwin11Request

## **Request Parameters**

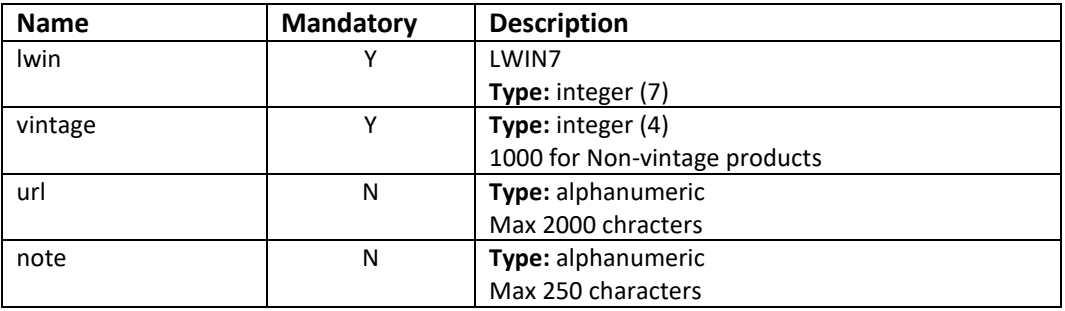

## **Sample Request Body**

#### **JSON**

```
{
    "lwin": "1099722",
 "vintage": "2005",
 "url": "",
 "note": "LWIN "
```
### **XML**

}

```
<lwin11Request>
     <lwin>2549156</lwin>
     <vintage>1976</vintage>
     <url>https://www.liv-ex.com/lwin/<url>
</lwin11Request>
```
## **Sample Response Body**

The LWIN11 Request POST service returns newly submitted LWIN11 requestReference, request status and provided metadata.

#### **Response parameters**

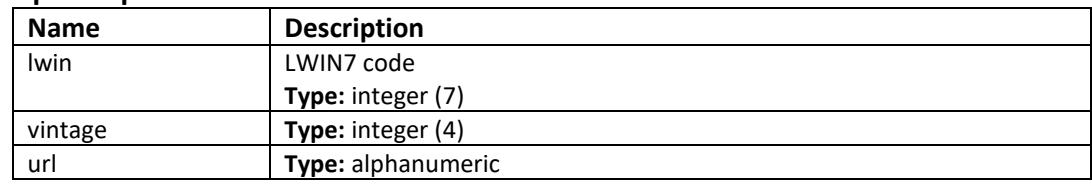

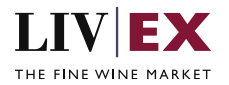

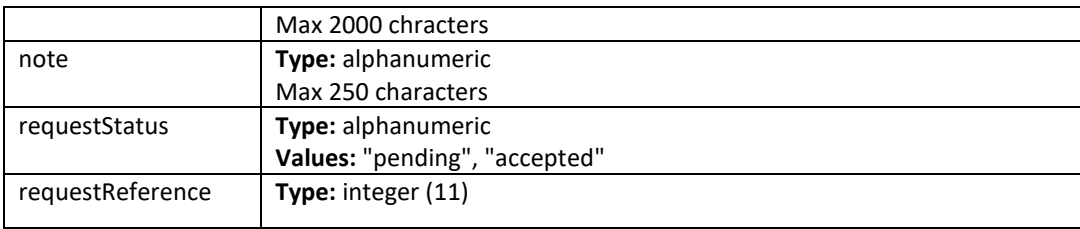

## **JSON Response**

{

}

The response is sent per request.

```
 "status": "OK",
 "httpCode": "200",
 "message": "Request completed successfully",
    "internalErrorCode": "R001",
    "apiInfo": {
        "version": "1.0",
 "timestamp": 1579705250755,
 "provider": "Liv-ex"
 },
 "lwin11Request": {
        "lwin": "1099722",
        "vintage": "2019",
 "url": "https://www.liv-ex.com/lwin/",
 "note": null,
        "requestStatus": "accepted",
        "requestReference": "8736",
        "errors": null
    }
```
 **Invalid JSON response**

```
{
     "status": "OK",
     "httpCode": "200",
     "message": "Request completed successfully",
     "internalErrorCode": "R001",
     "apiInfo": {
         "version": "1.0",
 "timestamp": 1579705276320,
 "provider": "Liv-ex"
 },
 "lwin11Request": {
 "lwin": "1099722",
 "vintage": "2021",
        "url": "https://www.liv-ex.com/lwin/",
        "note": null,
        "requestStatus": null,
         "requestReference": null,
        "errors": {
            "error": [
\overline{\mathcal{L}} "code": "L006",
                    "message": "Incorrect vintageValue supplied. All values must be 4-
digit integers starting '17xx' or greater and cannot be greater than the current 
calendar year, or '1000' for non-vintage."
                }
 ]
 }
```
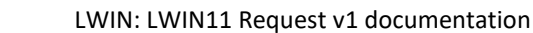

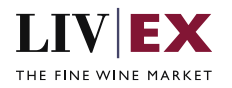

#### } }

### **XML Response**

The response is sent per request.

```
<?xml version="1.0" encoding="UTF-8" standalone="yes"?>
<lwin11RequestResponse>
    <Status>OK</Status>
     <HttpCode>200</HttpCode>
     <Message>Request completed successfully</Message>
     <InternalErrorCode>R001</InternalErrorCode>
     <ApiInfo>
         <Version>1.0</Version>
         <Timestamp>2020-01-22T13:47:36.024Z</Timestamp>
         <Provider>Liv-ex</Provider>
     </ApiInfo>
     <lwin11Request>
         <lwin>2549156</lwin>
         <vintage>1976</vintage>
         <url xmlns:xsi="http://www.w3.org/2001/XMLSchema-instance" xsi:nil="true"/>
         <note xmlns:xsi="http://www.w3.org/2001/XMLSchema-instance" xsi:nil="true"/>
         <requestStatus>pending</requestStatus>
         <requestReference>8734</requestReference>
         <errors xmlns:xsi="http://www.w3.org/2001/XMLSchema-instance" xsi:nil="true"/>
     </lwin11Request>
</lwin11RequestResponse>
```
#### **Invalid XML Response**

```
<?xml version="1.0" encoding="UTF-8" standalone="yes"?>
<lwin11RequestResponse>
     <Status>OK</Status>
     <HttpCode>200</HttpCode>
     <Message>Request completed successfully</Message>
     <InternalErrorCode>R001</InternalErrorCode>
     <ApiInfo>
         <Version>1.0</Version>
         <Timestamp>2020-01-22T13:51:38.878Z</Timestamp>
         <Provider>Liv-ex</Provider>
     </ApiInfo>
     <lwin11Request>
         <lwin>1871049</lwin>
         <vintage>2019</vintage>
         <url xmlns:xsi="http://www.w3.org/2001/XMLSchema-instance" xsi:nil="true"/>
         <note xmlns:xsi="http://www.w3.org/2001/XMLSchema-instance" xsi:nil="true"/>
         <requestStatus xmlns:xsi="http://www.w3.org/2001/XMLSchema-instance" 
xsi:nil="true"/>
         <requestReference xmlns:xsi="http://www.w3.org/2001/XMLSchema-instance" 
xsi:nil="true"/>
         <errors>
             <error>
                 <code>L004</code>
                 <message>Invalid LWIN7: LWIN 1871049 has been combined. Please use Live 
LWIN7: 1871036.</message>
             </error>
         </errors>
     </lwin11Request>
</lwin11RequestResponse>
```
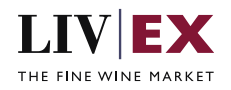

# <span id="page-7-0"></span>**6. Response Codes**

This section describes the response codes that will be returned by the LWIN services.

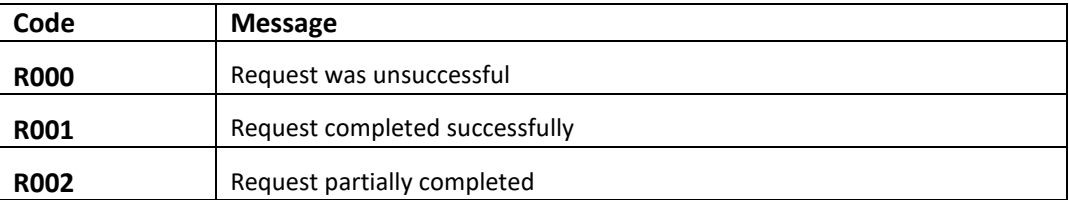

## <span id="page-7-1"></span>**6.1 Request validation error codes**

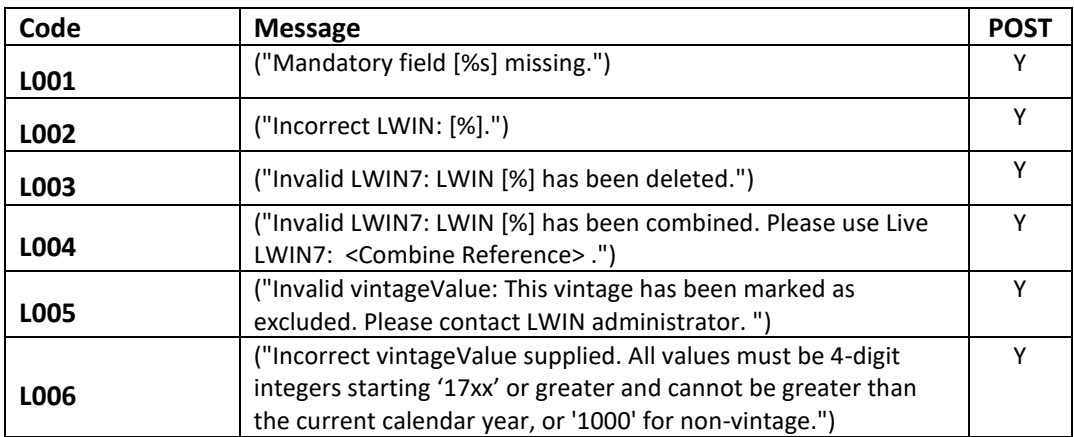

## <span id="page-7-2"></span>**6.2 HTTP Status codes**

HTTP defines a bunch of meaningful status codes that can be returned from our API. These can be leveraged to help our API Merchants/consumers route their responses accordingly:

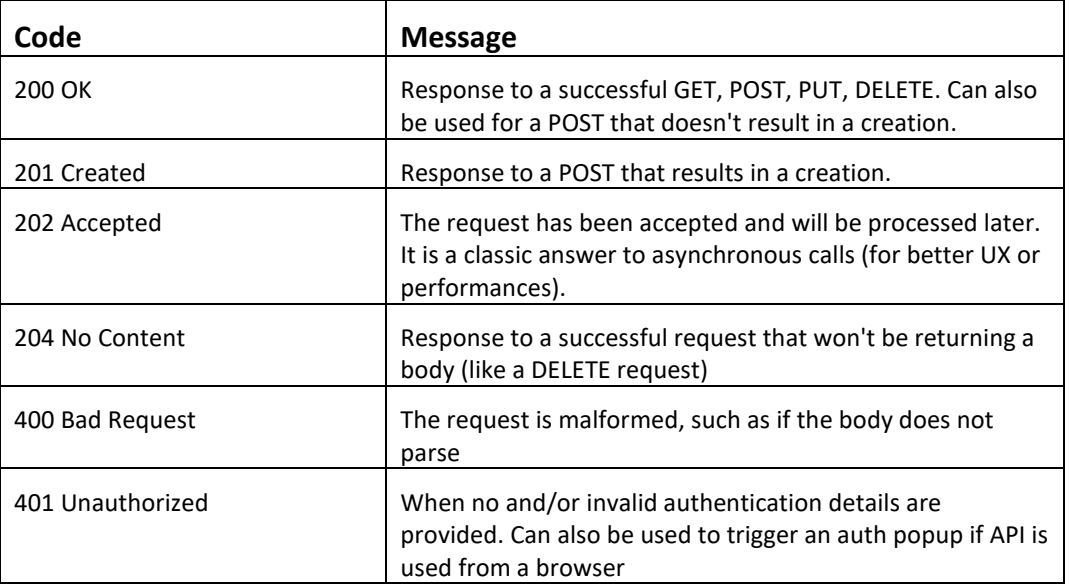

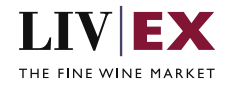

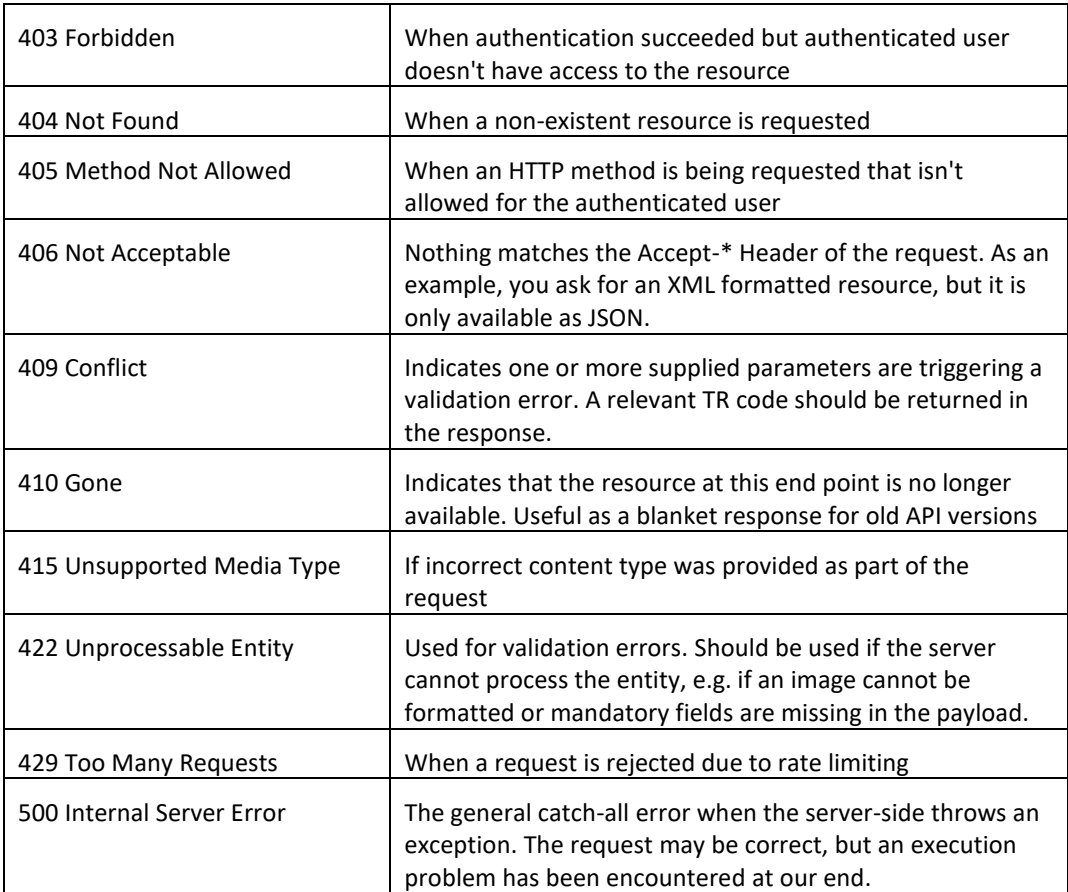